# $v1.14$

 $1.$ "Radius" " " "".  $\begin{array}{ll} \bullet & = & \vdots \\ \bullet & = & \vdots \\ \bullet & = & \vdots \\ \bullet & = & \vdots \\ \bullet & \cdots & \vdots \\ \bullet & \cdots & \vdots \end{array}$  $\begin{array}{ccc} \text{\large $\langle$ \hspace{.1cm} \rangle$} & & \text{\large $\rangle$} & \\ \text{\large $\langle$ \hspace{.1cm} \rangle$} & & \text{\large $\rangle$} & \\ \end{array}$ •  $N - N$  ( );<br>
•  $URL - URL$ ;<br>
•  $- N$ ;<br>
•  $- N$ ;<br>
•  $- N$ ;<br>
•  $- N$ ;<br>
•  $- N$ ;<br>
•  $- N$ ;<br>
• Dolicy / – Policy downstream N;<br>
• Policy / – Policy downstream N;<br>
•  $- N$ ;<br>
• dns, ip, URL-.

#### $2.$

 $\alpha$  ,  $\alpha$ 

#### $2.1$

 $\label{eq:2.1} \begin{array}{cccccccccccccc} \mathbb{Z} & & \mathbb{I} & & \mathbb{I} & & \$ 

 $\overline{z}$  and  $\overline{1}$  and  $\overline{z}$  and  $\overline{z}$ 

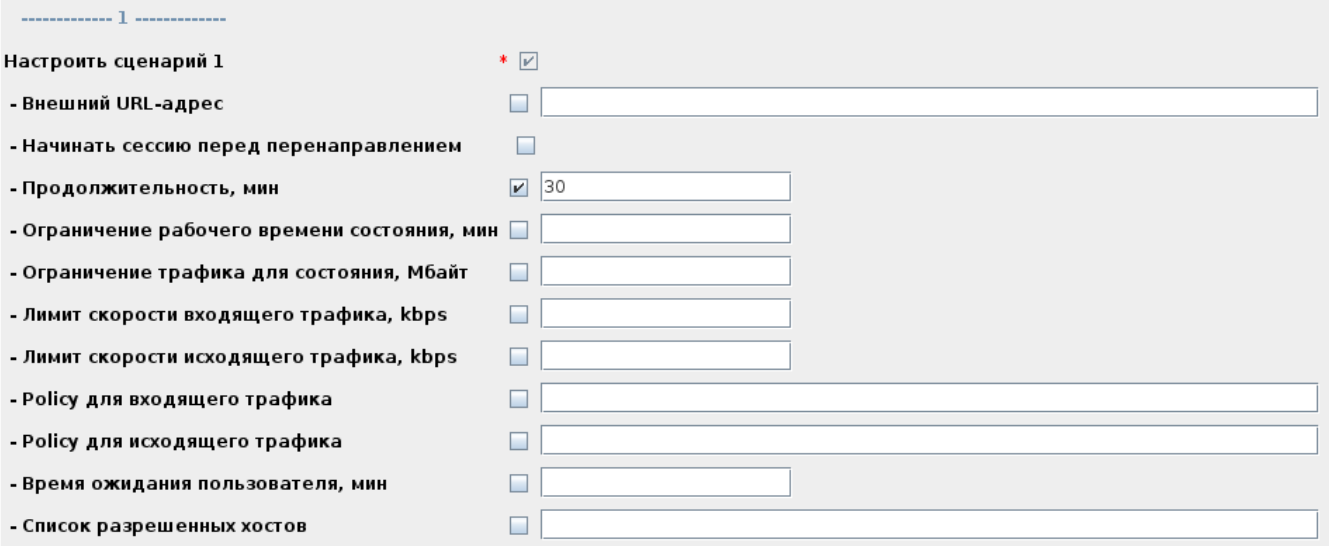

2 captive portal.

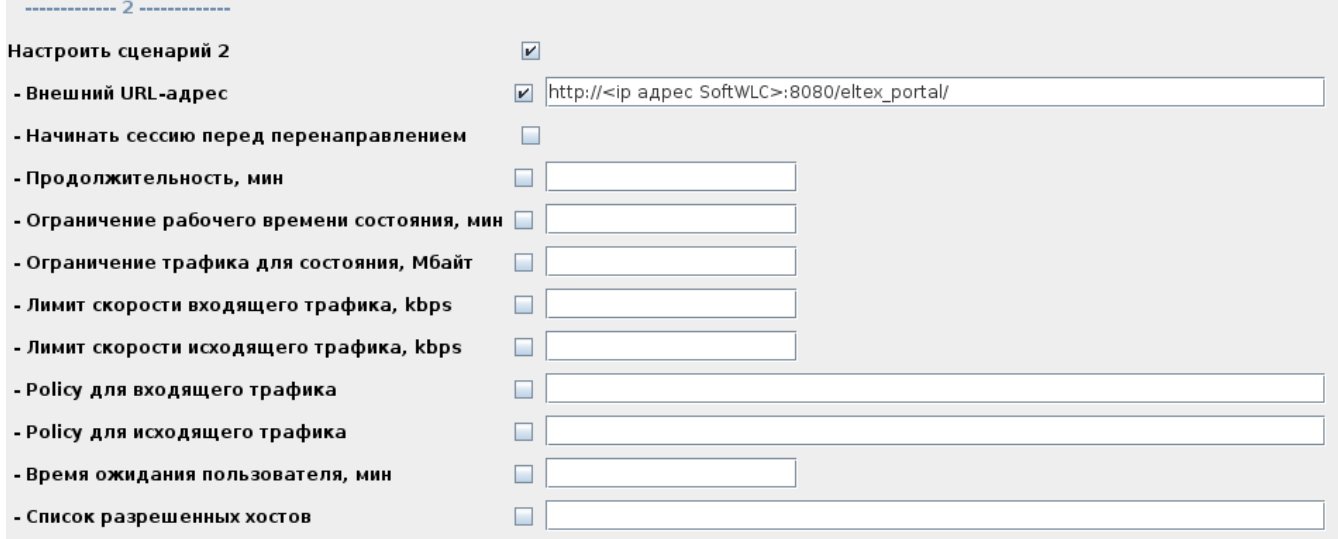

### $2.2$

# $\label{eq:2.1} \begin{array}{cccccccccc} \mathbb{Z} & & \mathbb{I} & & \mathbb{I} & & \mathbb{I} & & \mathbb{I} & \mathbb{I} & \math$

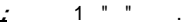

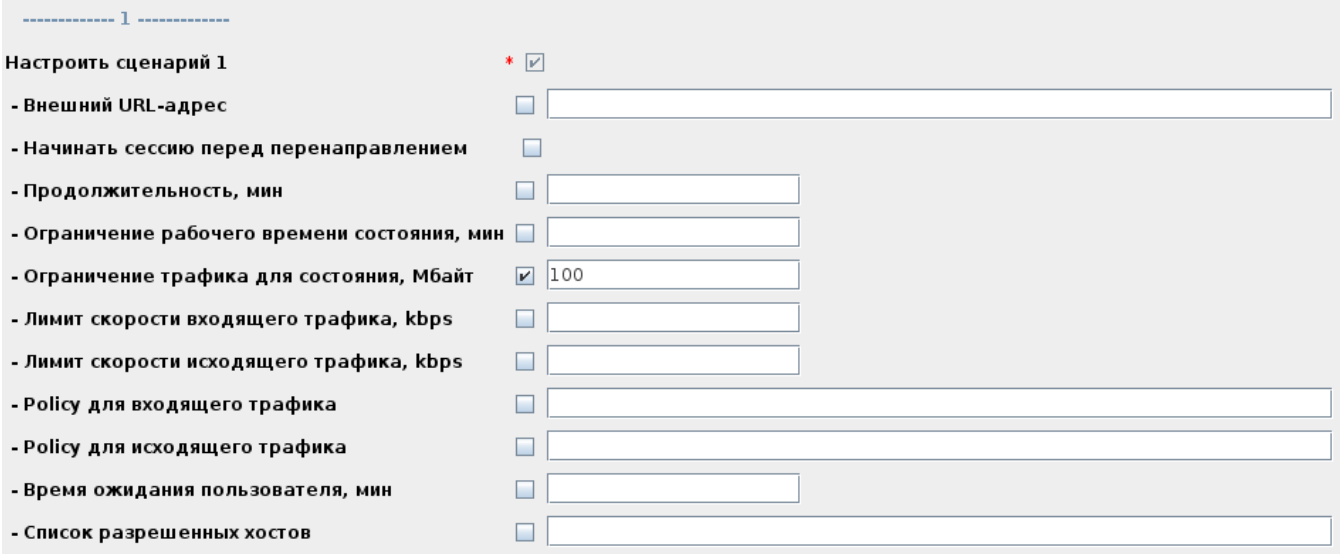

2 captive portal.

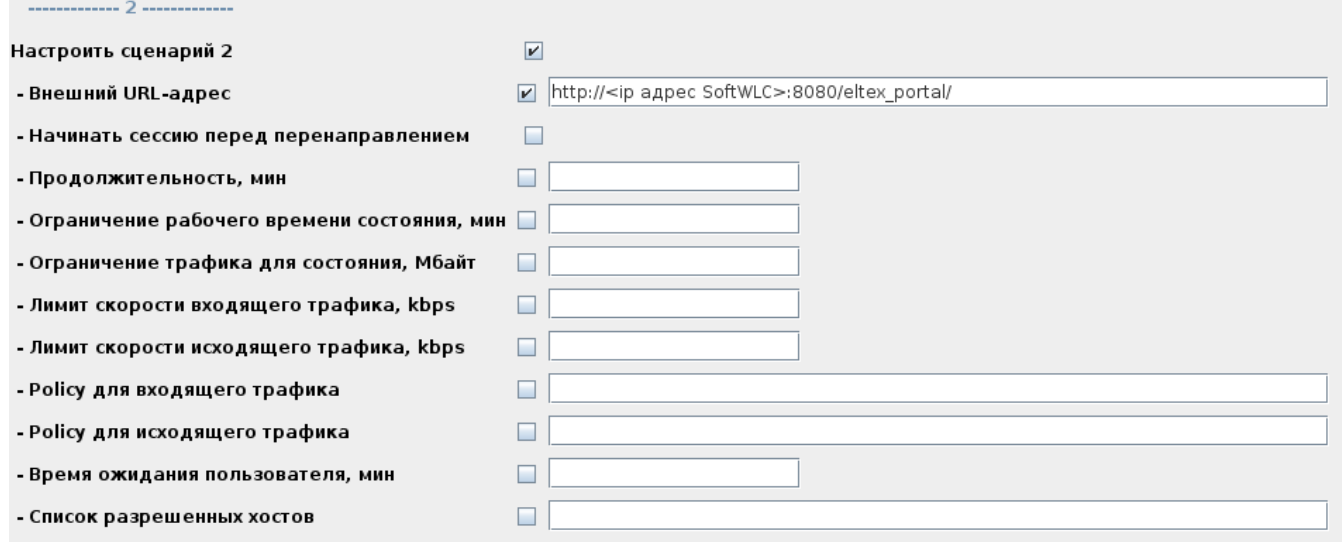

# **2.3 ,**

- **:** 3 :
- 1. 20,  $\, \cdot \,$  , .
- 2. 30,  $10/c$ . ""
- 3. 30 , 2 /c.
- **:** 1 "" 20 .

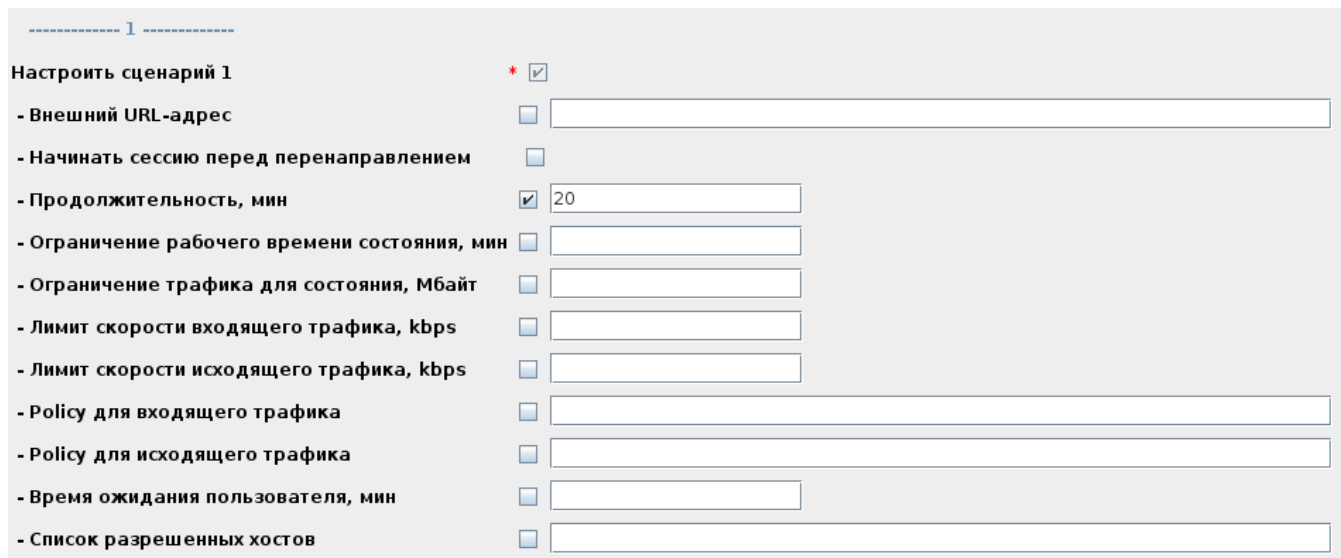

, , 2 " URL-" http://<ip">http://<ip SoftWLC>:8080/eltex\_portal/page1.

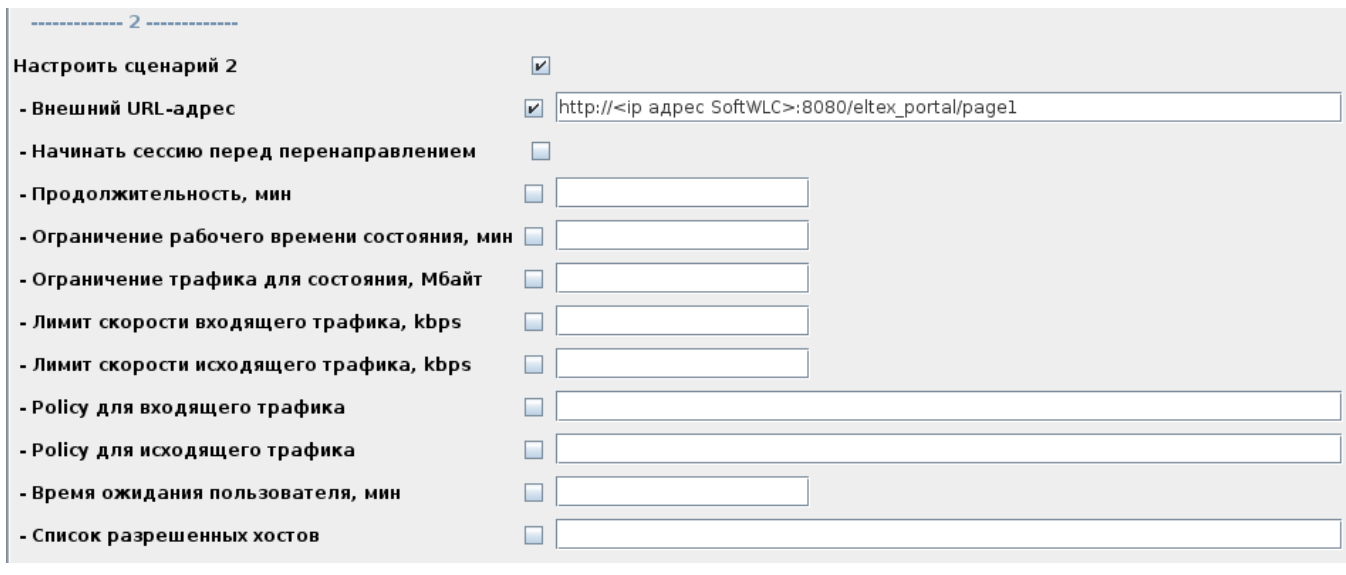

# $3$  ""  $30$  . " " "  $10000/c$ .

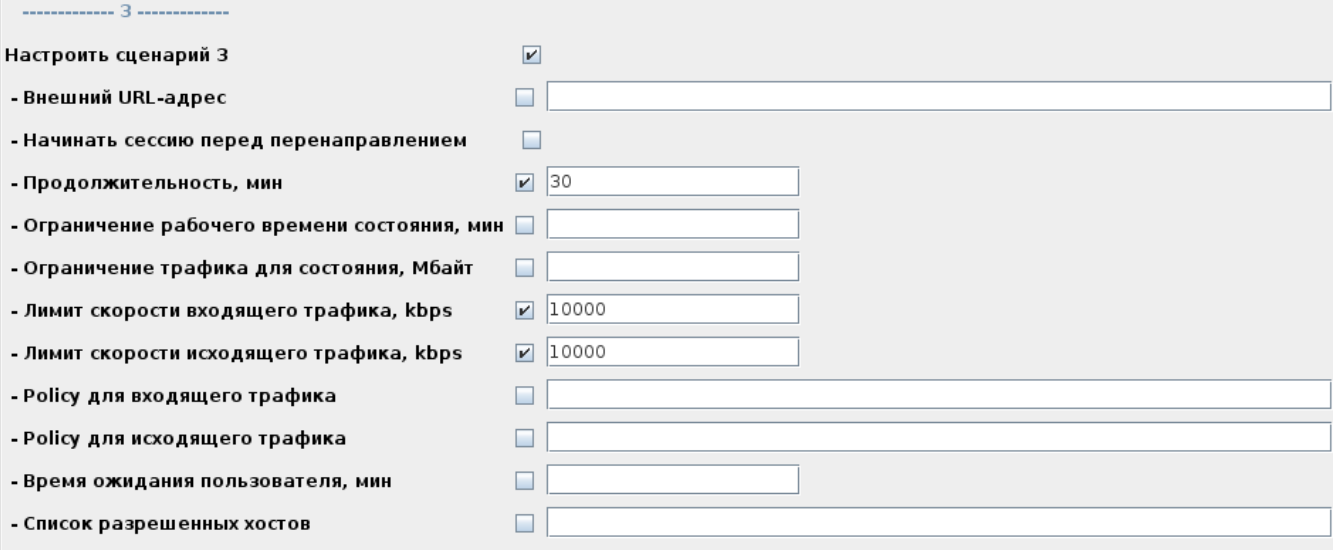

4 "" 30 . " " " " 2 000 /c.

**:** 3 :

1. 20,  $\cdot$  , .

- 2. 30,  $10/c$ . ""
- 3. 30 , 2 /c.
- **:** 1 "" 20 .

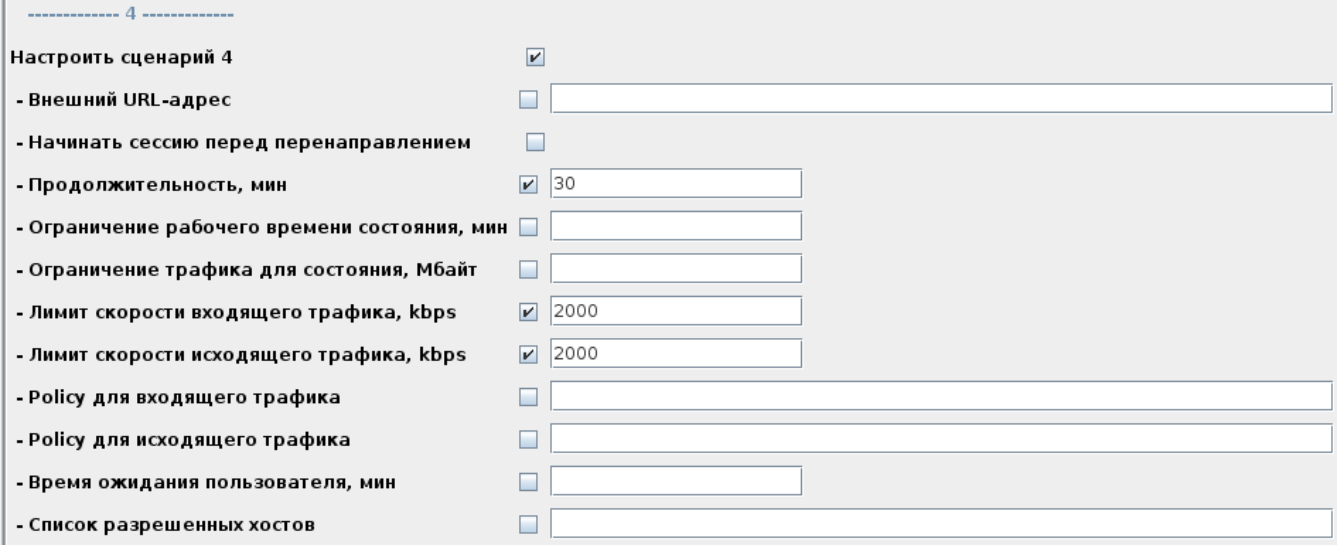

, 5 captive portal.

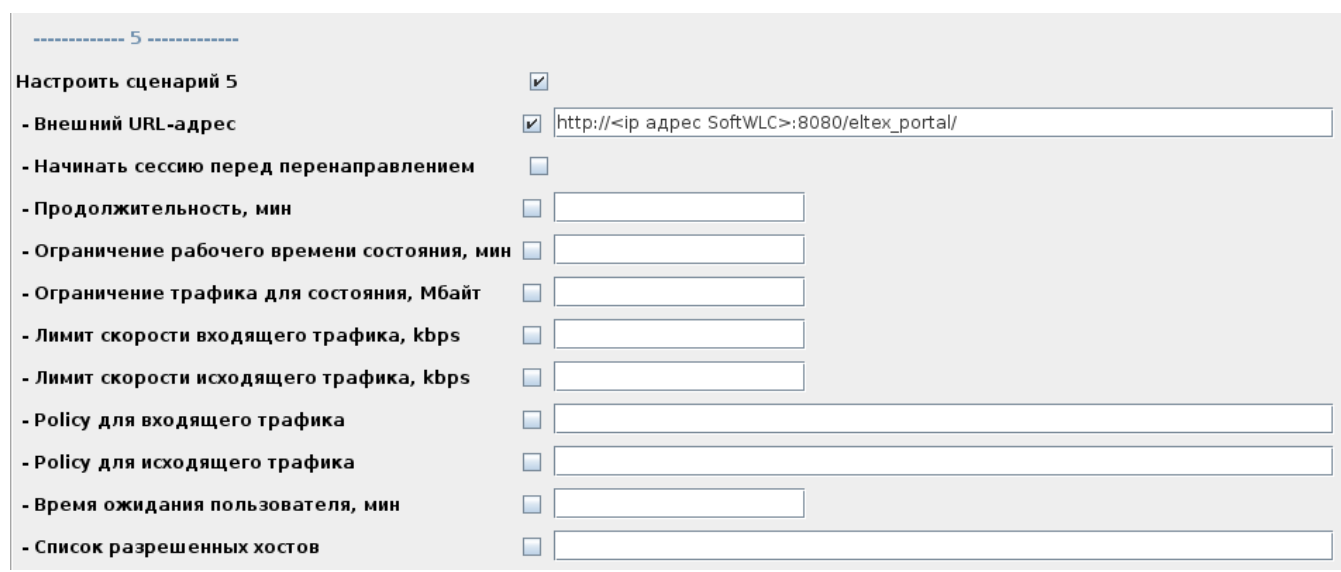

 $2.4$ 

 $\mathcal{L} = \{1, \ldots, \ldots, \mathsf{curl}\}$  and  $\mathcal{L} = \{1, \ldots, \ldots, \mathsf{curl}\}$ 

 $\therefore$  1 "URL-", URL- " ", dns, ip, . " " "", .

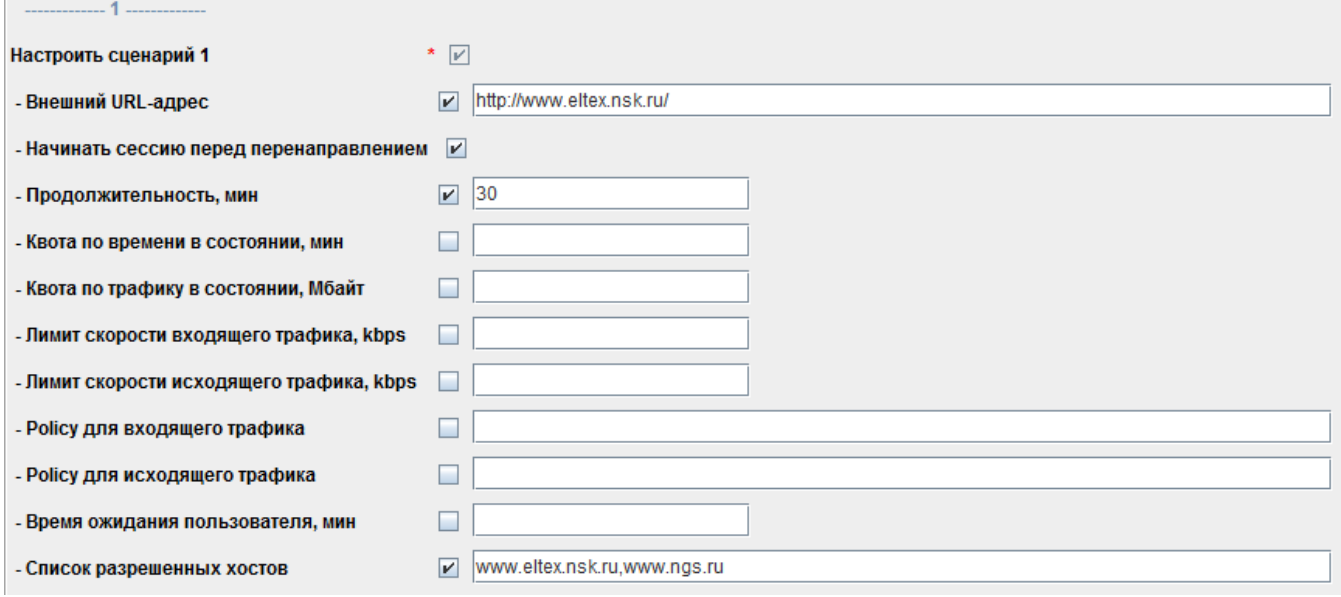

#### 2 captive portal.

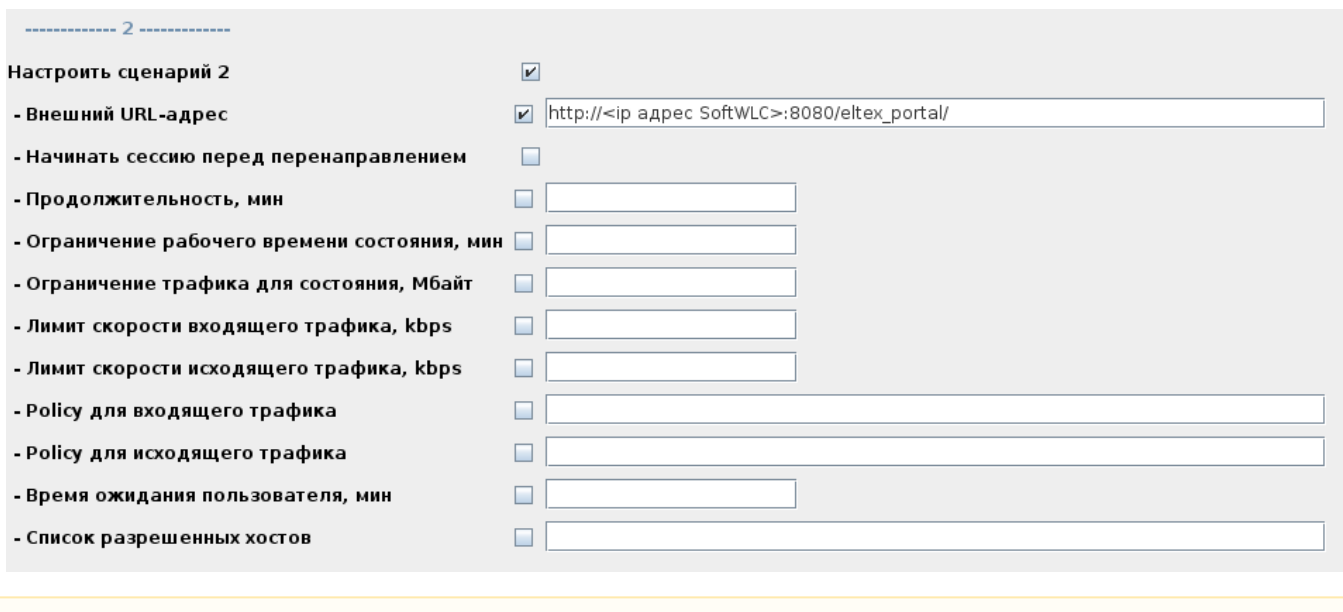

# $\bigwedge$  / DNS

#### $2.5$

 $\therefore$  2: 1., 1  $10/c$ , , . 2. 10000,  $1/c$  0:00. ""

 $\therefore$  1 " " 1000. " " " 10 000 / c.

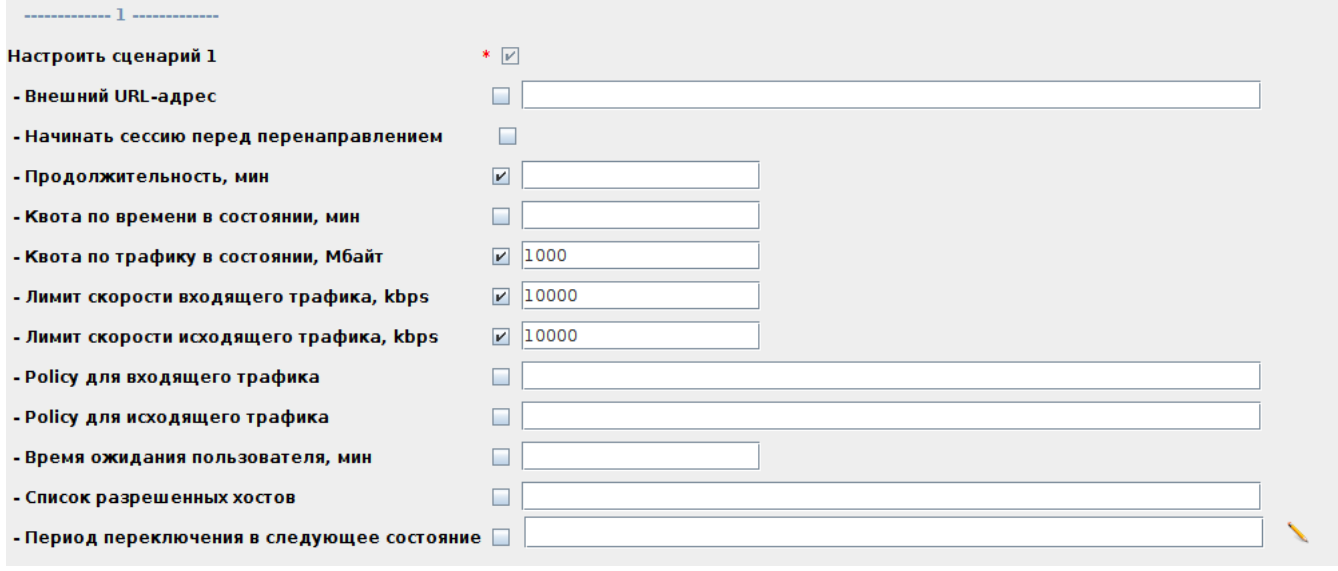

, , 2 "URL-" http://<ip SoftWLC>:8080/eltex\_portal/page1

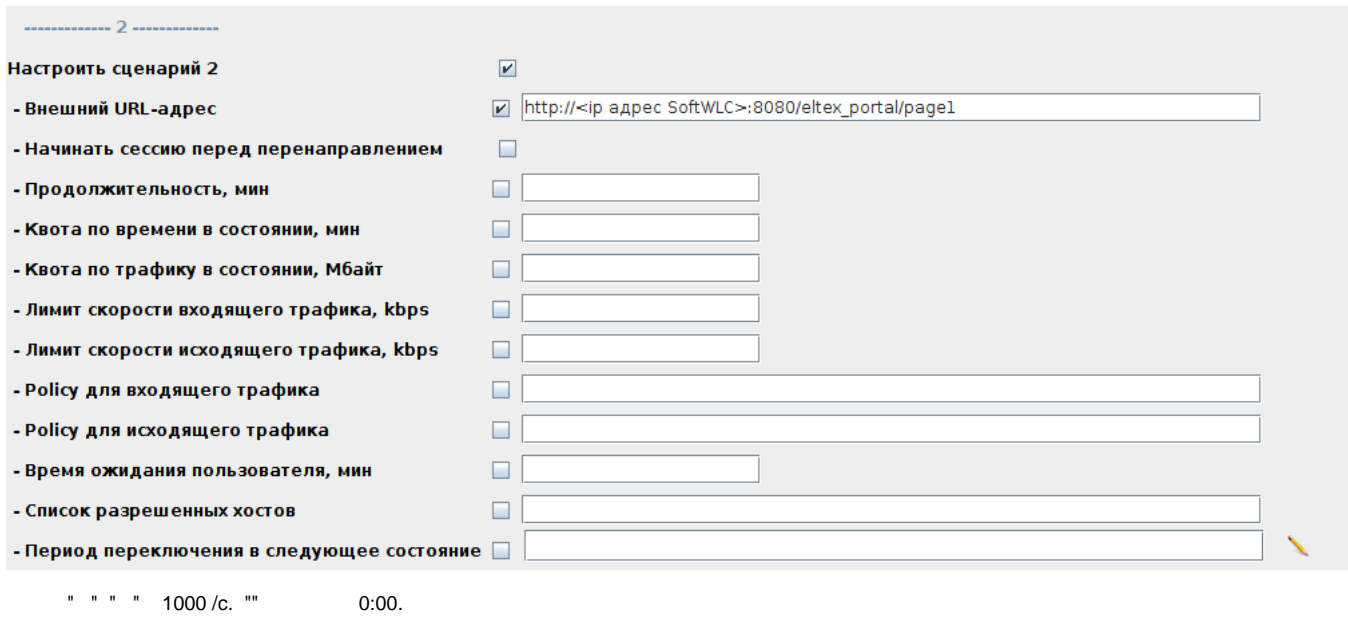

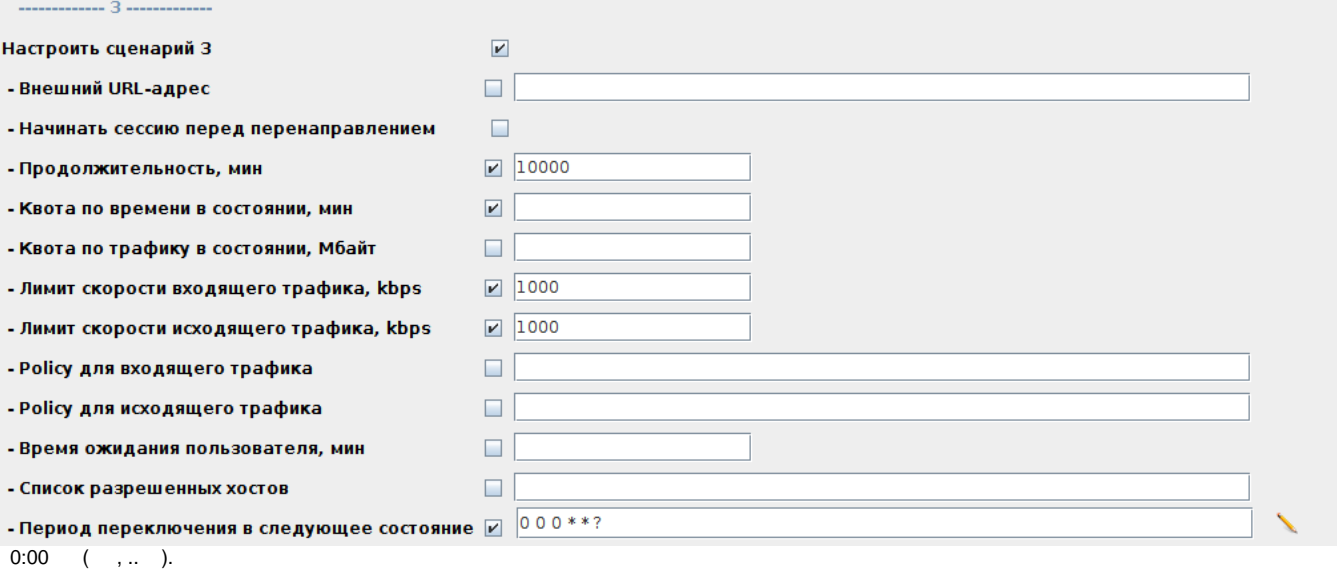